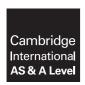

## **Cambridge International Examinations**

Cambridge International Advanced Subsidiary and Advanced Level

## INFORMATION TECHNOLOGY

9626/04

Paper 4 Advanced Practical

March 2017

MARK SCHEME
Maximum Mark: 110

## **Published**

This mark scheme is published as an aid to teachers and candidates, to indicate the requirements of the examination. It shows the basis on which Examiners were instructed to award marks. It does not indicate the details of the discussions that took place at an Examiners' meeting before marking began, which would have considered the acceptability of alternative answers.

Mark schemes should be read in conjunction with the question paper and the Principal Examiner Report for Teachers.

Cambridge will not enter into discussions about these mark schemes.

Cambridge is publishing the mark schemes for the March 2017 series for most Cambridge IGCSE<sup>®</sup>, Cambridge International A and AS Level components and some Cambridge O Level components.

® IGCSE is a registered trademark.

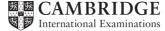

| Task | Objectives                                                      |       | Criteria                                                                                | Mark |
|------|-----------------------------------------------------------------|-------|-----------------------------------------------------------------------------------------|------|
|      |                                                                 |       | WoodlandsSchema file used correctly                                                     | 1    |
|      |                                                                 |       | Borrower/Resident table Correct fields+ key field                                       | 1    |
|      |                                                                 |       | Apartment table correct fields & key field                                              | 1    |
|      |                                                                 |       | Loans table + correct key field                                                         | 1    |
|      |                                                                 | se to | Loans table includes borrower ID                                                        | 1    |
|      |                                                                 |       | Loans table includes date borrowed                                                      | 1    |
| 1(a) | Normalise a                                                     |       | Loans table includes returned field                                                     | 1    |
|      | database to<br>3NF                                              |       | Books table INCLUDES correct fields & key field                                         | 1    |
|      | 2                                                               |       | ISBN table created with correct fields & key field                                      | 1    |
|      |                                                                 |       | Publishers table created with correct fields & key field                                | 1    |
|      |                                                                 |       | Borrowers related to Loans                                                              | 1    |
|      |                                                                 |       | Borrowers related to Apartment                                                          | 1    |
|      |                                                                 |       | Other relationships (Books- ISBN - Publisher)                                           | 1    |
|      |                                                                 |       |                                                                                         | 13   |
|      |                                                                 |       | Reference to Cascading update or equivalent                                             | 1    |
| 1(b) | Define and use referential integrity and explain its importance |       | Example using Borrower – Loans table mentioned                                          | 1    |
|      |                                                                 |       | Example used: such as – Necessary to be able to delete a user but leave the loan record | 1    |
|      |                                                                 |       | Explanation and details of example used                                                 | 1    |

© UCLES 2017 Page 2 of 8

| Task | Objectives                                                |                     | Criteria                                                              | Mark |
|------|-----------------------------------------------------------|---------------------|-----------------------------------------------------------------------|------|
|      | Design,<br>create an<br>appropriate<br>data entry<br>form | Form Creation       | Borrower details shown (follow through from task 1a)                  | 1    |
|      |                                                           |                     | Suitable layout used (design is fit for purpose)                      | 1    |
|      |                                                           | Use of a subform    | Subform includes: Book id, + Author, Title fields as minimum          | 1    |
|      |                                                           |                     | Date borrowed and returned fields shown                               | 1    |
|      |                                                           |                     | First, Last navigation buttons added                                  | 1    |
| 1(c) |                                                           |                     | Next, Previous navigation buttons added                               | 1    |
|      | Design,<br>create<br>database<br>reports                  | Report for printing | Data shown for at least 3 borrowers, at least 1 borrower with 2 books | 1    |
|      |                                                           |                     | Borrower fields include Title, Forename, Surname                      | 1    |
|      |                                                           |                     | Book fields include: Title, Author                                    | 1    |
|      |                                                           |                     | Book fields include: Date borrowed                                    | 1    |
|      |                                                           |                     | Book fields include: Days overdue field                               | 1    |
|      |                                                           |                     |                                                                       | 11   |

© UCLES 2017 Page 3 of 8

| Task | Objectives |                                    | Criteria                                                      | Mark |
|------|------------|------------------------------------|---------------------------------------------------------------|------|
|      | Mail merge | Creation of a<br>merge<br>document | Date shown as a field                                         | 1    |
|      |            |                                    | All required applicant mergefields inserted                   | 1    |
|      |            |                                    | Layout, spacing and punctuation fit for purpose               | 1    |
|      |            |                                    | Correct 1st Conditional field Syntax                          | 1    |
|      |            |                                    | Correct 1st Conditional field Criteria                        | 1    |
|      |            |                                    | Both 1st Conditional field text responses correct             | 1    |
| 1(d) |            |                                    | Correct 2nd Conditional field Syntax                          | 1    |
|      |            |                                    | Correct 2nd Conditional field Criteria                        | 1    |
|      |            |                                    | Both 2nd Conditional field text responses correct             | 1    |
|      |            |                                    | Valid non-manual selection of recipients (e.g. use of SkipIF) | 1    |
|      |            | Merged letters                     | Merged for correct recipients only                            | 1    |
|      |            |                                    | Documents proofed and fit for purpose                         | 1    |
|      |            | •                                  |                                                               | 12   |

Total Task 1 40

© UCLES 2017 Page 4 of 8

| Task | Objectives                                                                                 |                                             | Criteria                                                                                            | Mark |
|------|--------------------------------------------------------------------------------------------|---------------------------------------------|----------------------------------------------------------------------------------------------------|------|
|      |                                                                                            |                                             | 3 lobe foliage created (clearly not a single drawing)                                               | 1    |
|      |                                                                                            |                                             | Foliage is coloured green                                                                           | 1    |
|      |                                                                                            |                                             | A clear outline to foliage is shown                                                                 | 1    |
|      |                                                                                            |                                             | Foliage outline is black and 1pt thick                                                              | 1    |
|      |                                                                                            |                                             | Tree trunk created and coloured brown                                                               | 1    |
|      |                                                                                            | Creation of vector images                   | The tree trunk is flared as shown in the question paper                                             | 1    |
|      |                                                                                            |                                             | The tree trunk is order to appear behind the foliage                                                | 1    |
|      |                                                                                            |                                             | Tree is duplicated to show 3 trees                                                                  | 1    |
|      |                                                                                            |                                             | The order of the trees is clear and as shown in the question paper                                  | 1    |
|      |                                                                                            |                                             | The trees are aligned as shown in the question paper                                                | 1    |
|      | Create a vector image that meets the requirements of its intended application and audience | Fit text to a path                          | The text "Woodlands" is shown                                                                       | 1    |
|      |                                                                                            |                                             | The text is positioned as shown in the question paper                                               | 1    |
| 2(a) |                                                                                            |                                             | The text (fit to) path is not shown                                                                 | 1    |
|      |                                                                                            | Use of vector text                          | The text is coloured white                                                                          | 1    |
|      |                                                                                            |                                             | The text is in a sans serif font                                                                    | 1    |
|      |                                                                                            |                                             | The text has a 1pt black outline                                                                    | 1    |
|      |                                                                                            |                                             | The text "Homes" is shown                                                                           | 1    |
|      |                                                                                            |                                             | The text is black                                                                                   | 1    |
|      |                                                                                            |                                             | The text is in a sans serif font                                                                    | 1    |
|      |                                                                                            |                                             | The text is the same size and in the same position as shown in the question paper                   | 1    |
|      |                                                                                            | Use grouping                                | The images are grouped and the proportions of the complete image are as shown in the question paper | 1    |
|      |                                                                                            | resize  Save an image different file format | The image is saved in a vector format                                                               | 1    |
|      |                                                                                            |                                             | Evidence of the size of the image (250 x 200) is shown                                              | 1    |
|      |                                                                                            |                                             | The image is saved as a Bitmap                                                                      | 1    |
|      |                                                                                            |                                             | The image is saved with the correct filename                                                        | 1    |
|      |                                                                                            |                                             |                                                                                                    | 25   |

© UCLES 2017 Page 5 of 8

| Task | Objectives                                    |                             | Criteria                                                   | Mark |
|------|-----------------------------------------------|-----------------------------|------------------------------------------------------------|------|
|      | Describe<br>features of<br>vector<br>graphics | 5 properties of a rectangle | Size: Length, Width, Aspect ratio                          | 1    |
|      |                                               |                             | Position: X co-ordinate, Y co-ordinate, Centre of rotation | 1    |
| 2(b) |                                               |                             | Outline: Line width, Line colour, Line style               | 1    |
|      |                                               |                             | Fill: Colour, Gradient, Opacity/Transparency               | 1    |
|      |                                               |                             | Angle: of rotation, (percentage shear)                     | 1    |
|      | 1                                             | 1                           |                                                            | 5    |

Total Task 2 30

© UCLES 2017 Page 6 of 8

| Task | Objectives                                                                               | Criteria                                                         | Mark |
|------|------------------------------------------------------------------------------------------|------------------------------------------------------------------|------|
|      |                                                                                          | Woodlands image is used for 1st clip                             | 1    |
|      |                                                                                          | The clip fades in                                                | 1    |
|      |                                                                                          | The correct text "Woodlands" is shown                            | 1    |
|      |                                                                                          | The text is in the centre of the frame                           | 1    |
|      |                                                                                          | The text is coloured white                                       | 1    |
|      |                                                                                          | The text is in a sans serif font                                 | 1    |
|      |                                                                                          | The text doubles in size during the clip                         | 1    |
|      |                                                                                          | The Peaceful image is used for the 2nd clip (no fade)            | 1    |
|      |                                                                                          | The correct text "Set in peaceful countryside" is shown          | 1    |
|      | Create an animation that meets the requirements of its intended application and audience | The text is in the centre of the frame                           | 1    |
|      |                                                                                          | The text is coloured white                                       | 1    |
|      |                                                                                          | The text is in a sans serif font                                 | 1    |
| 3(a) |                                                                                          | The text doubles in size during the clip                         | 1    |
|      |                                                                                          | The Wildlife image is used for the 3rd clip (no fade in)         | 1    |
|      |                                                                                          | The correct text "Lots of wildlife" is shown                     | 1    |
|      |                                                                                          | The text is in the centre of the frame                           | 1    |
|      |                                                                                          | The text is coloured white                                       | 1    |
|      |                                                                                          | The text is in a sans serif font                                 | 1    |
|      |                                                                                          | The text doubles in size during the clip                         | 1    |
|      |                                                                                          | The clip fades out                                               | 1    |
|      |                                                                                          | The clip fades out to about 50%                                  | 1    |
|      |                                                                                          | Each clip is 2 seconds (6 seconds overall)                       | 1    |
|      |                                                                                          | The animation is saved as swf or equivalent (plays in a browser) | 1    |
|      |                                                                                          | The correct filename is used                                     | 1    |
|      |                                                                                          | The size of the animation is 500 x 300                           | 1    |
|      |                                                                                          |                                                                  | 25   |

© UCLES 2017 Page 7 of 8

| Task | Objectives                           |                                        | Criteria                                                                                          | Mark |
|------|--------------------------------------|----------------------------------------|---------------------------------------------------------------------------------------------------|------|
|      | Understand<br>the use of<br>tweening | Nature of a shape tween                | <b>Two</b> from: an animation, morph, change shape, automatic production of frames, or equivalent | 1    |
|      |                                      |                                        |                                                                                                   | 1    |
| 3(b) |                                      | 3 variable properties of a shape tween | Three from: shape, size, position, colour                                                         | 1    |
|      |                                      |                                        |                                                                                                   | 1    |
|      |                                      |                                        |                                                                                                   | 1    |
| _    |                                      |                                        |                                                                                                   | 5    |

|   |                         |                                                                                           | Total Task 3                                                | 30 |
|---|-------------------------|-------------------------------------------------------------------------------------------|-------------------------------------------------------------|----|
|   | Programming for the web |                                                                                           | Woodlands image inserted in correct cell                    | 1  |
|   |                         |                                                                                           | Candidate details inserted in correct cell                  | 1  |
|   |                         | Demonstrate a range of object-based programming techniques  add interactivity to webpages | Incorrect House entry generates an error message            | 1  |
|   |                         |                                                                                           | Incorrect House entry error message text is correct         | 1  |
|   |                         |                                                                                           | Ommission of Name field entry generates an error message    | 1  |
| 4 |                         |                                                                                           | Ommission of Number field entry generates an error message  | 1  |
|   |                         |                                                                                           | Ommission of Session field entry generates an error message | 1  |
|   |                         |                                                                                           | Ommission error message text is correct                     | 1  |
|   |                         |                                                                                           | Final alert text is generated and is fit for purpose        | 1  |
|   |                         |                                                                                           | Final alert person/people match is correct                  | 1  |
|   | 1                       | 1                                                                                         | Total Task 4                                                | 10 |

Total Marks for paper 110

© UCLES 2017 Page 8 of 8